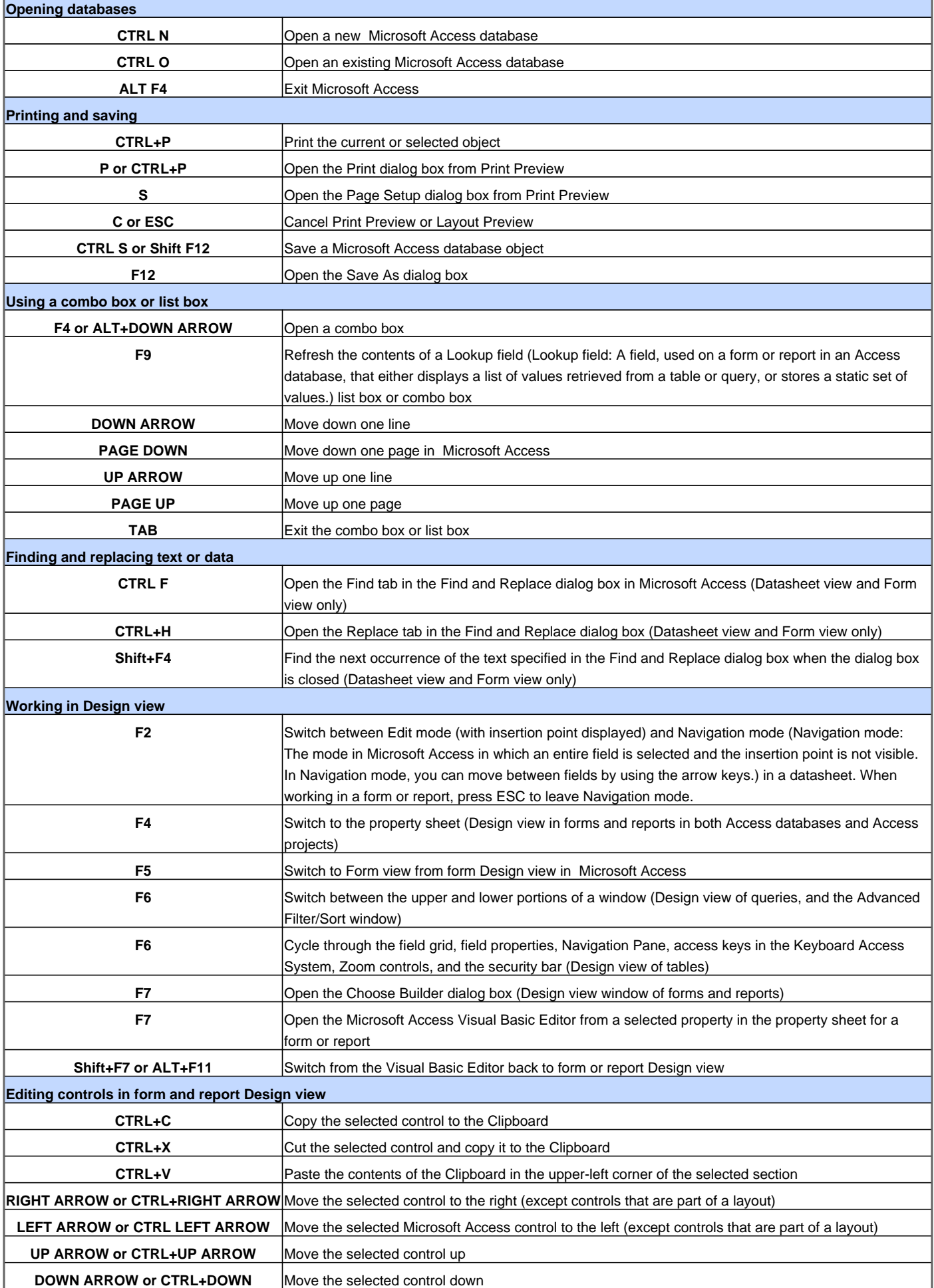

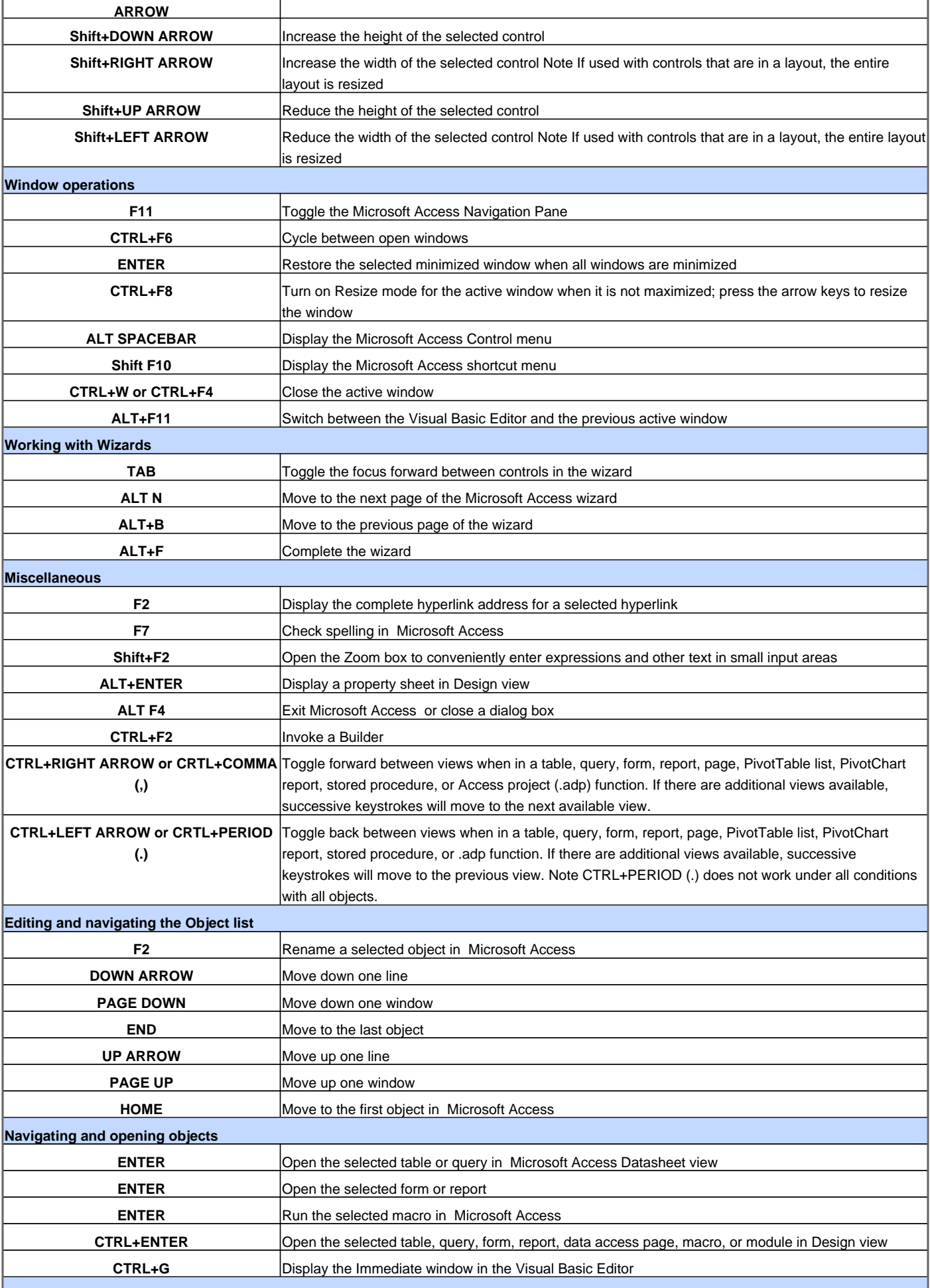

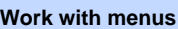

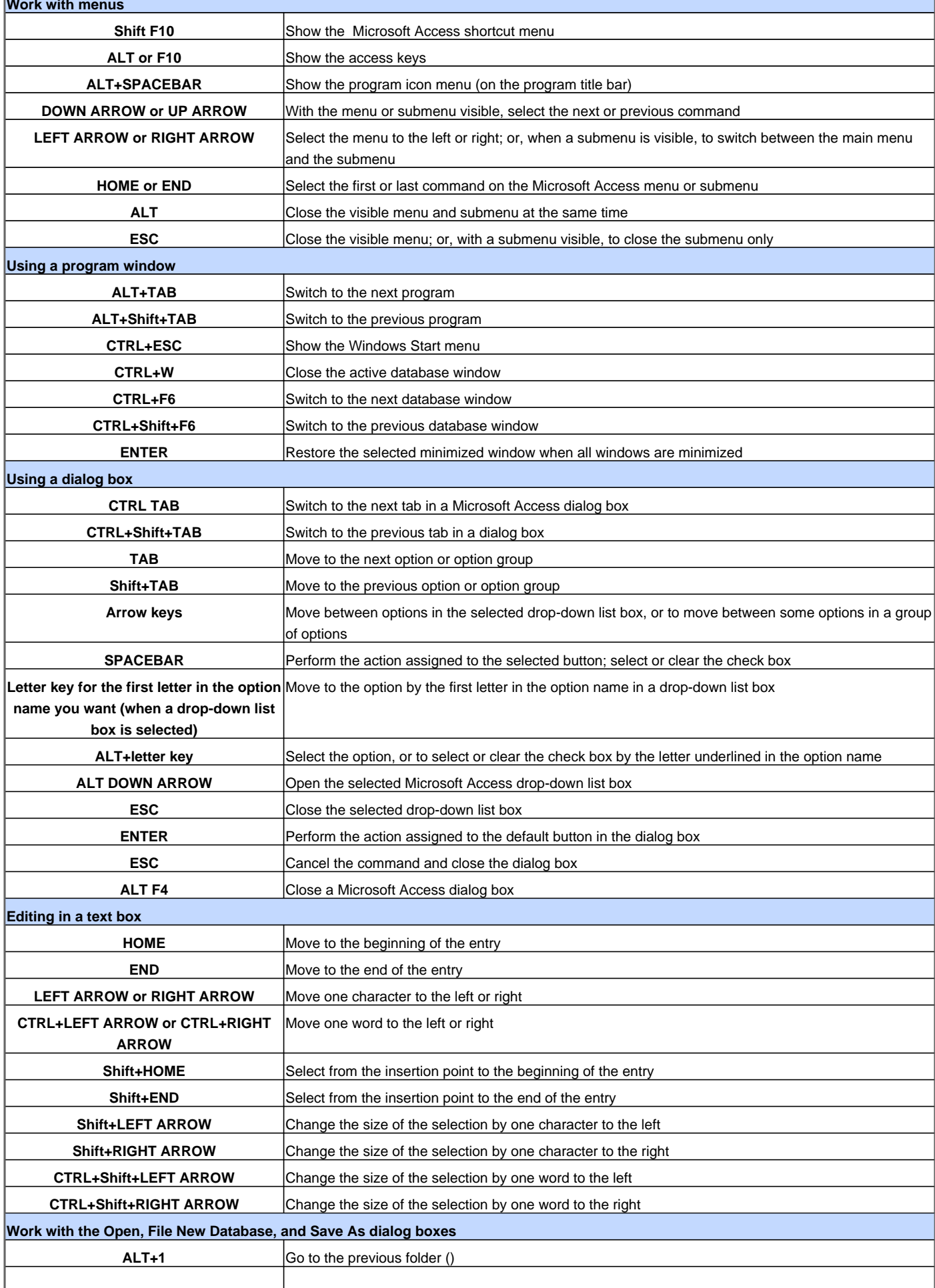

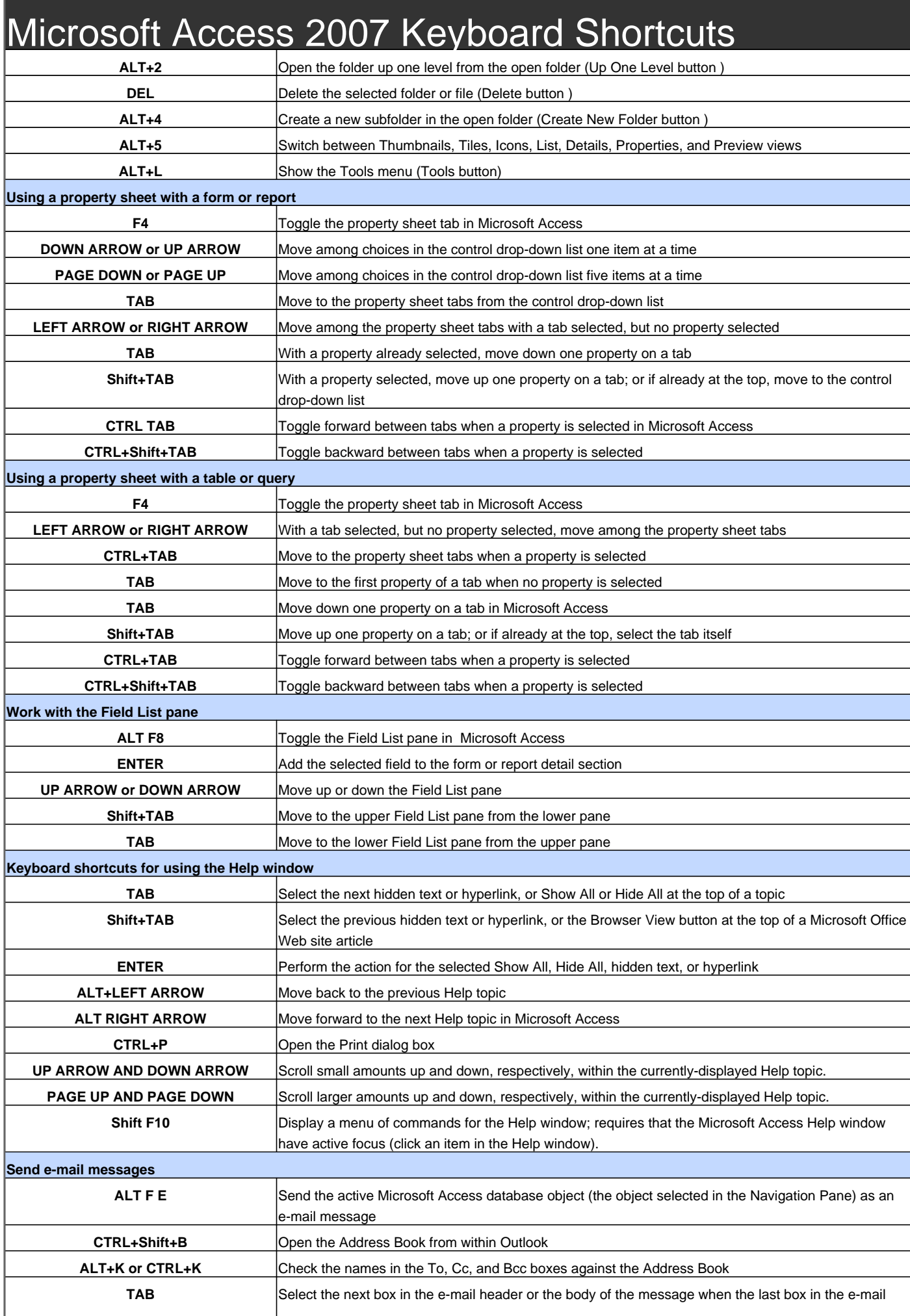

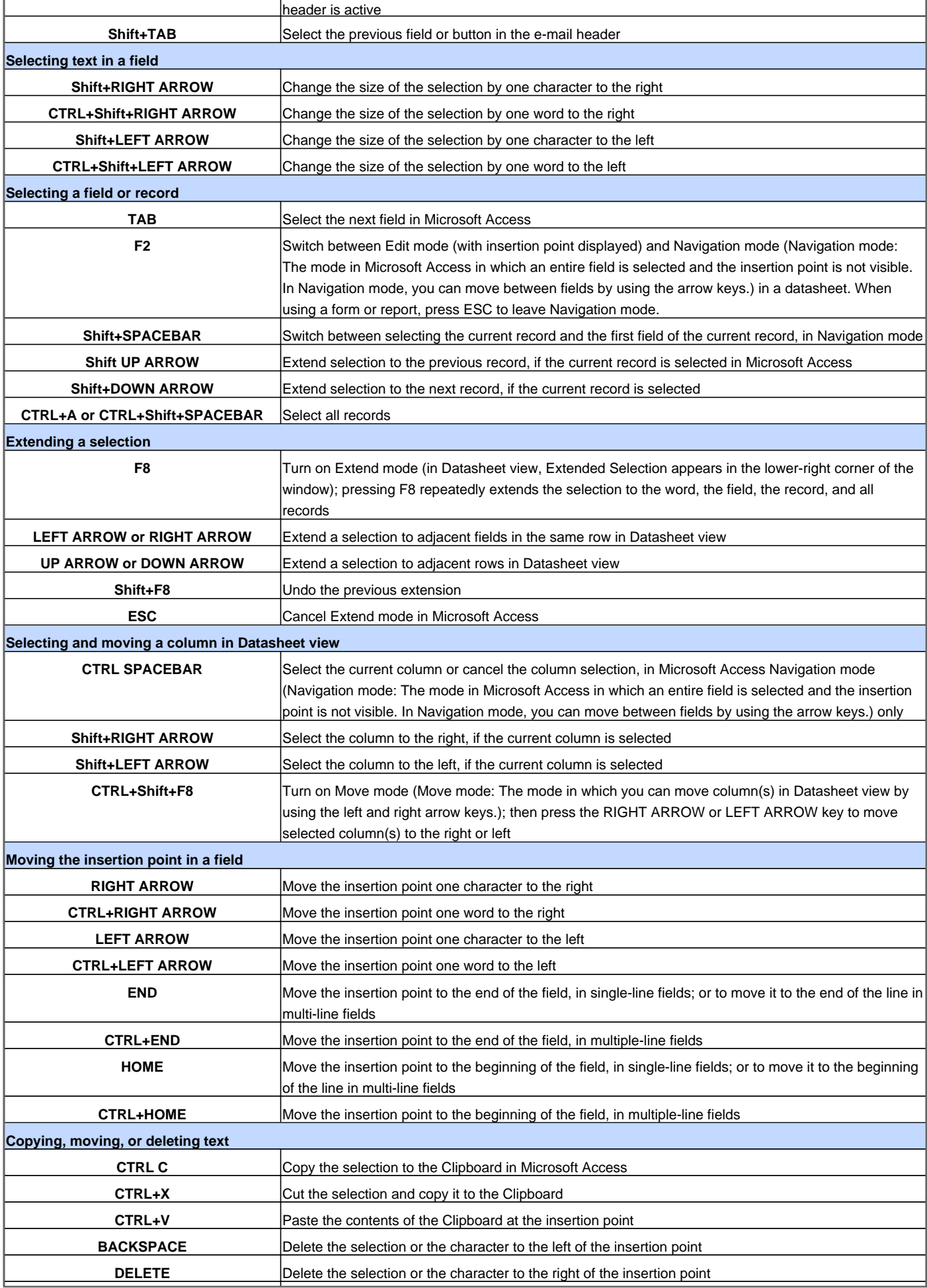

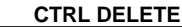

**CTRL DELETE** Delete all characters to the right of the insertion point in Microsoft Access

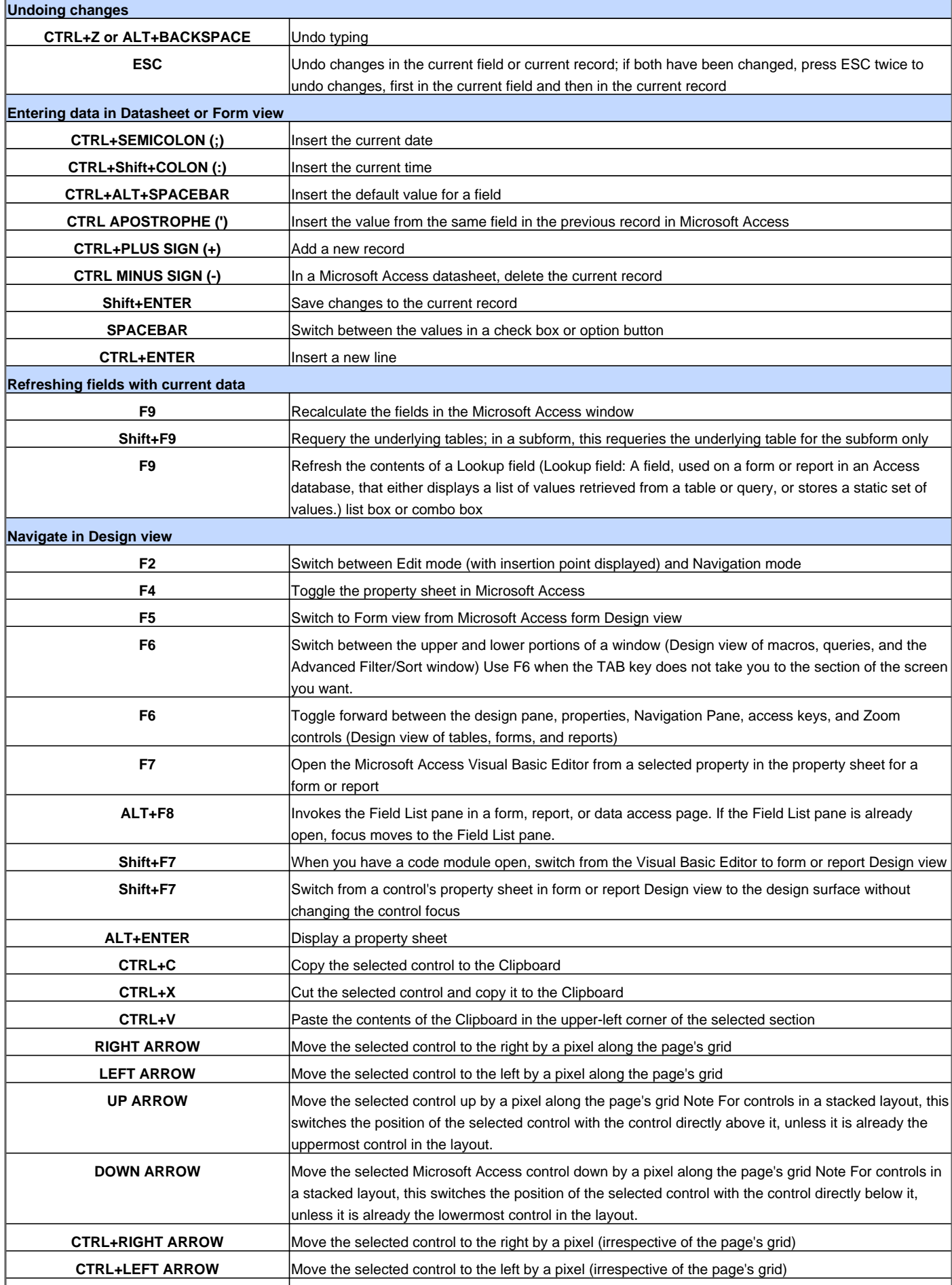

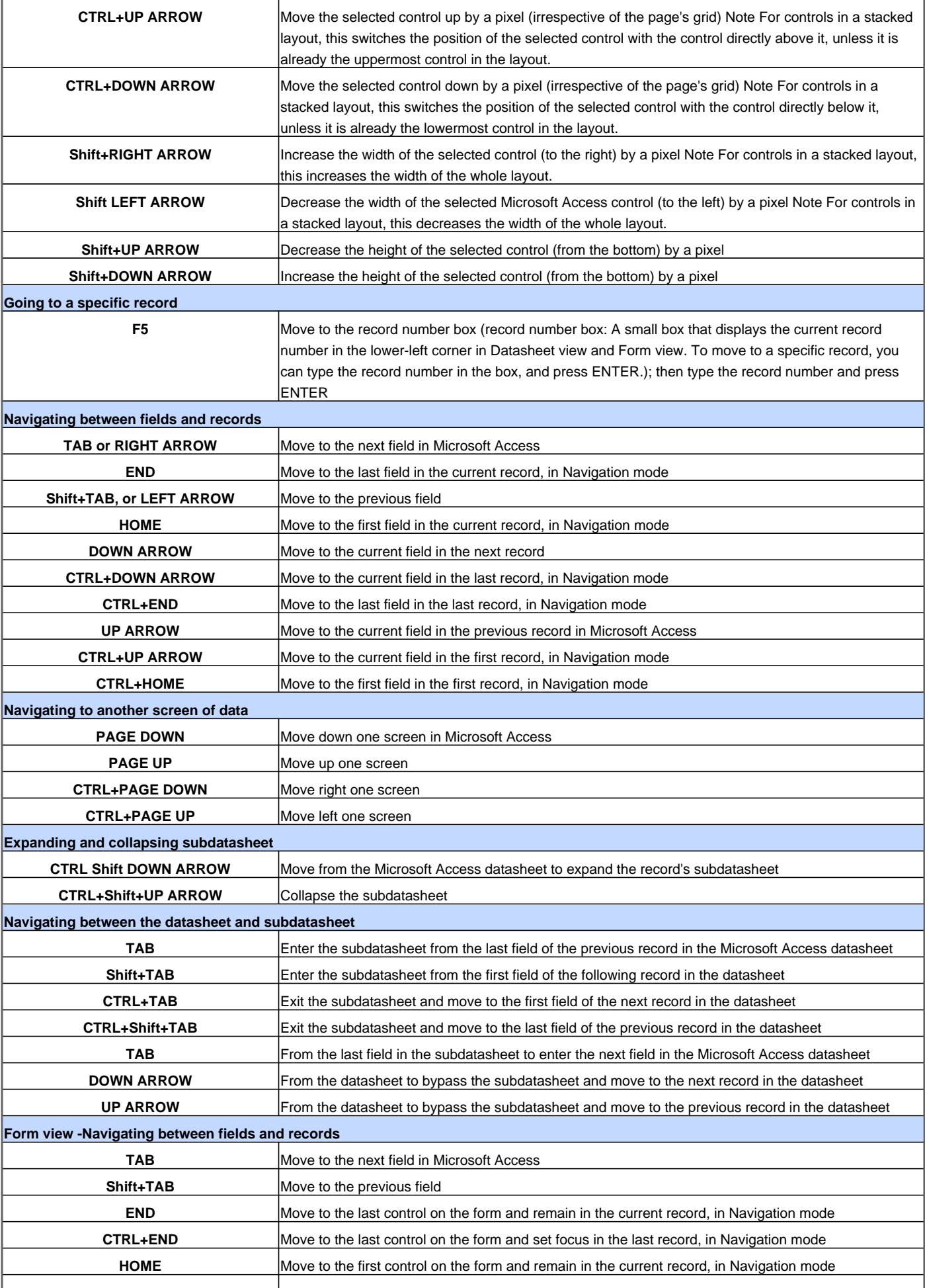

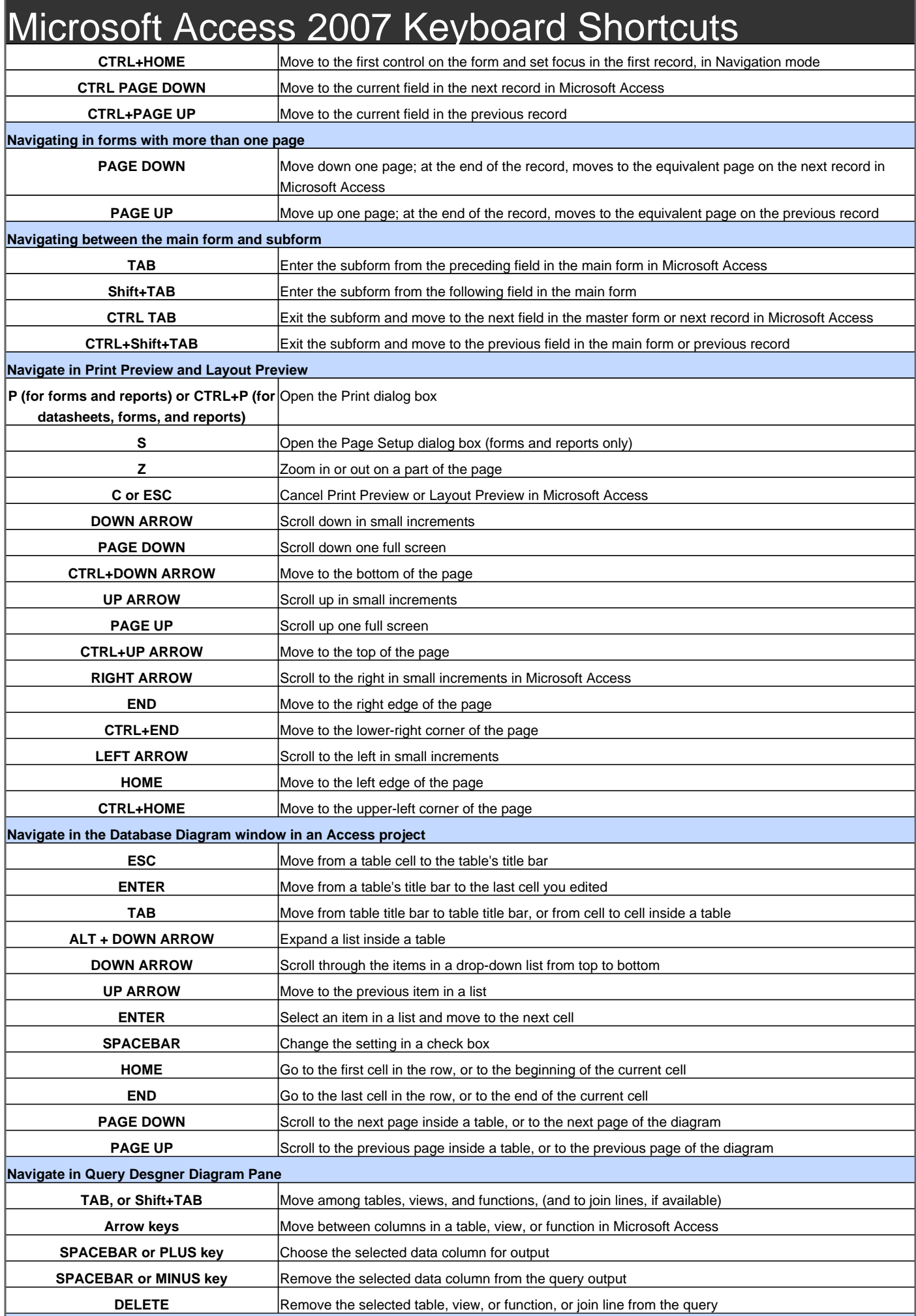

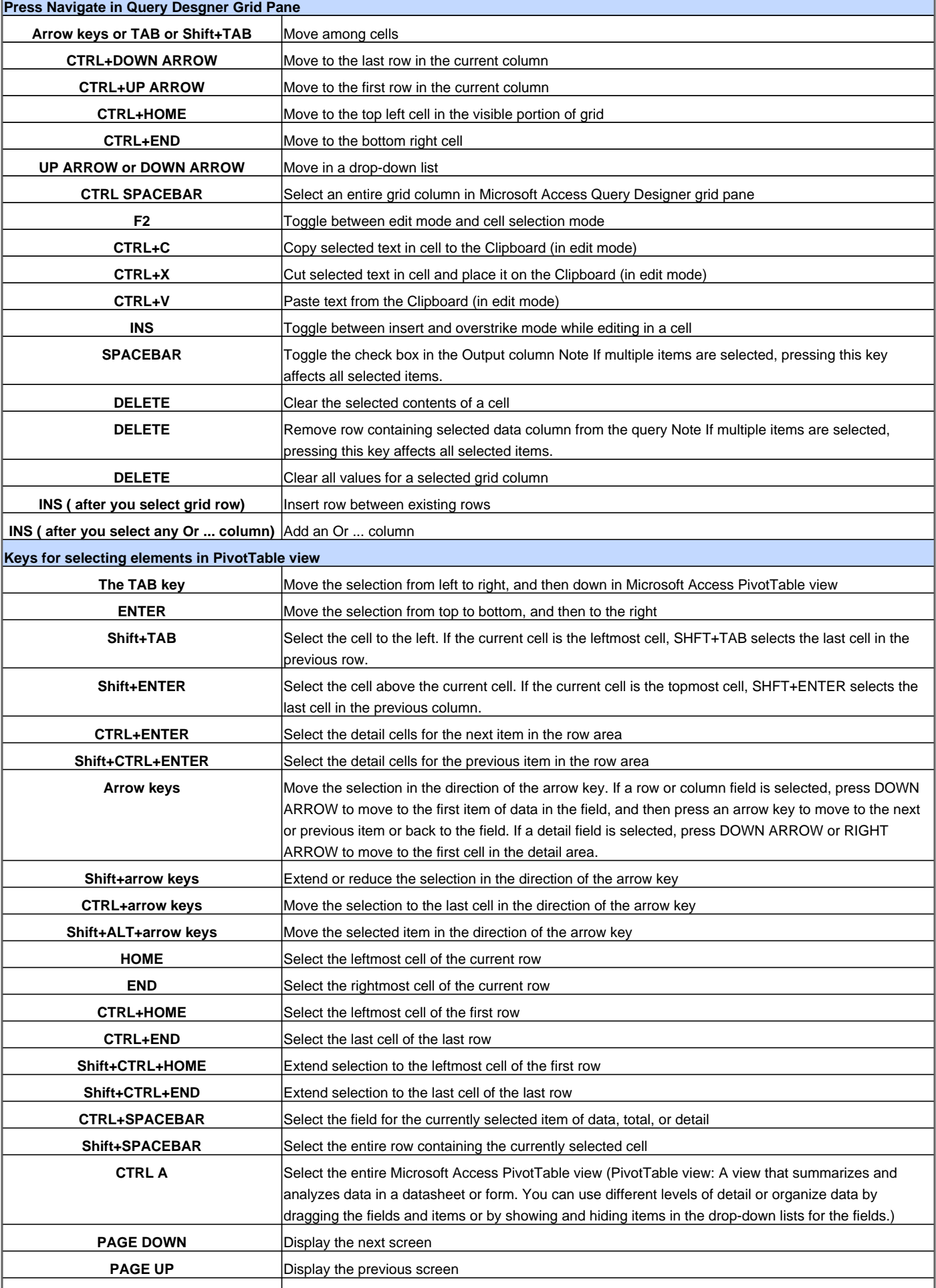

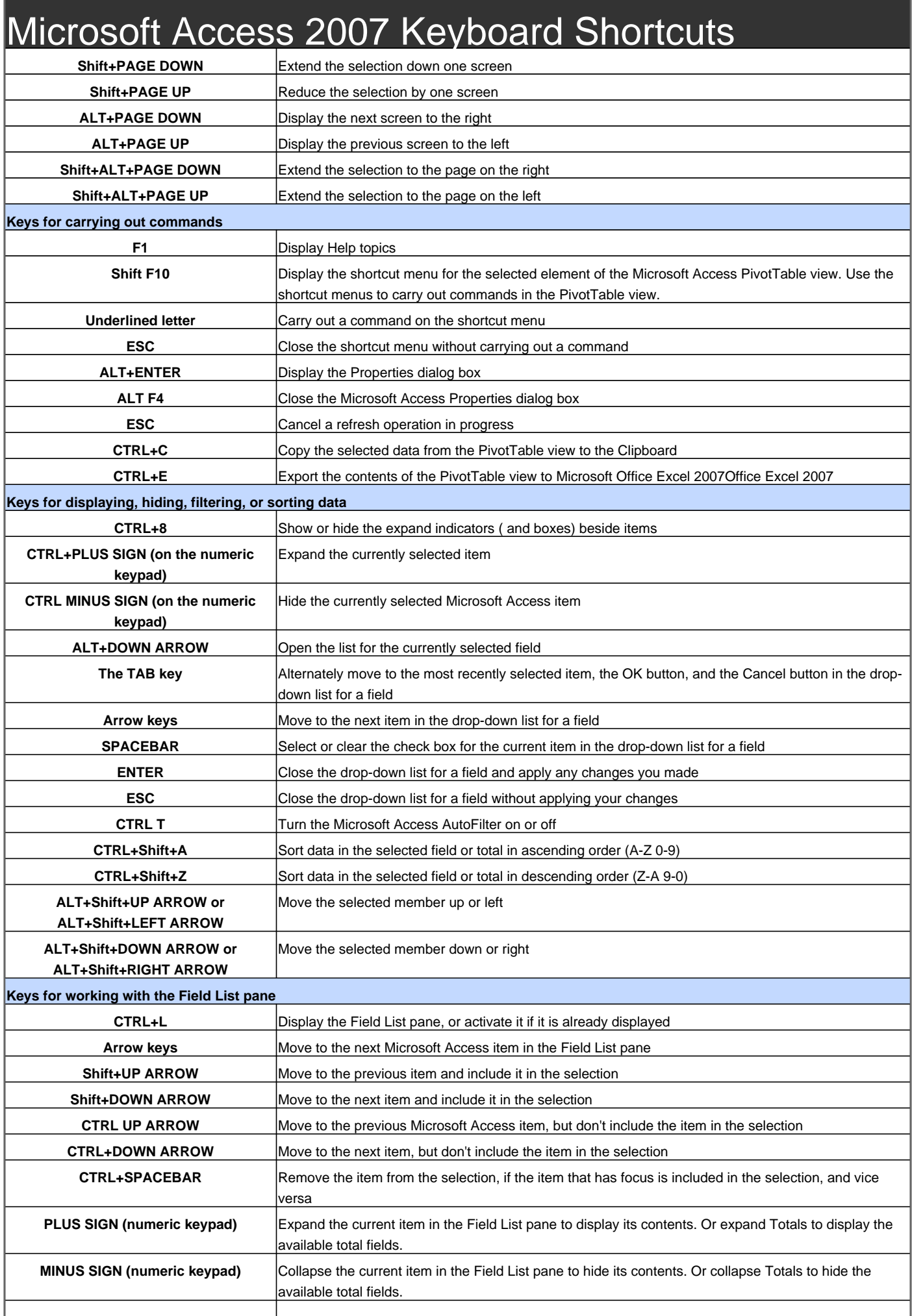

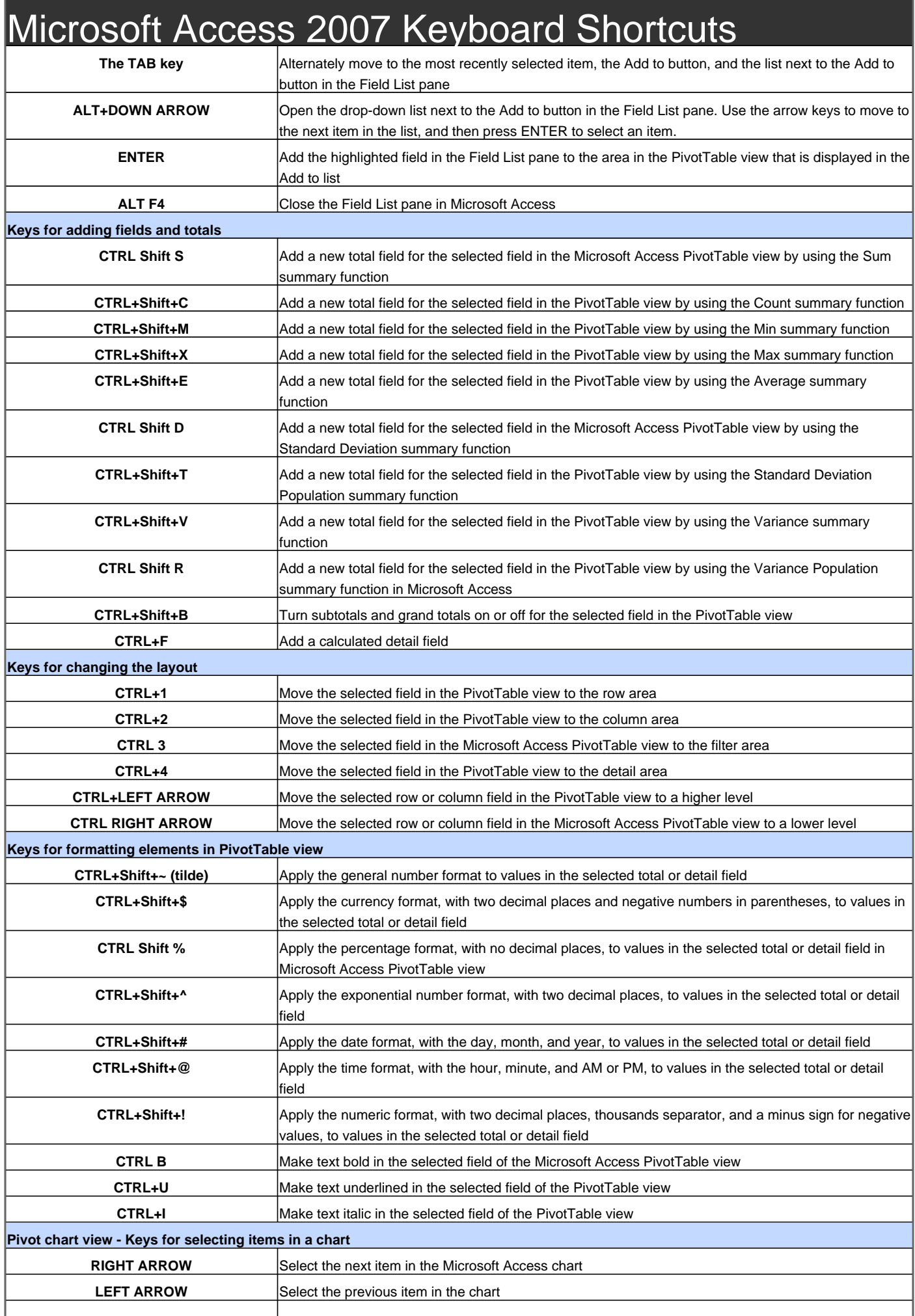

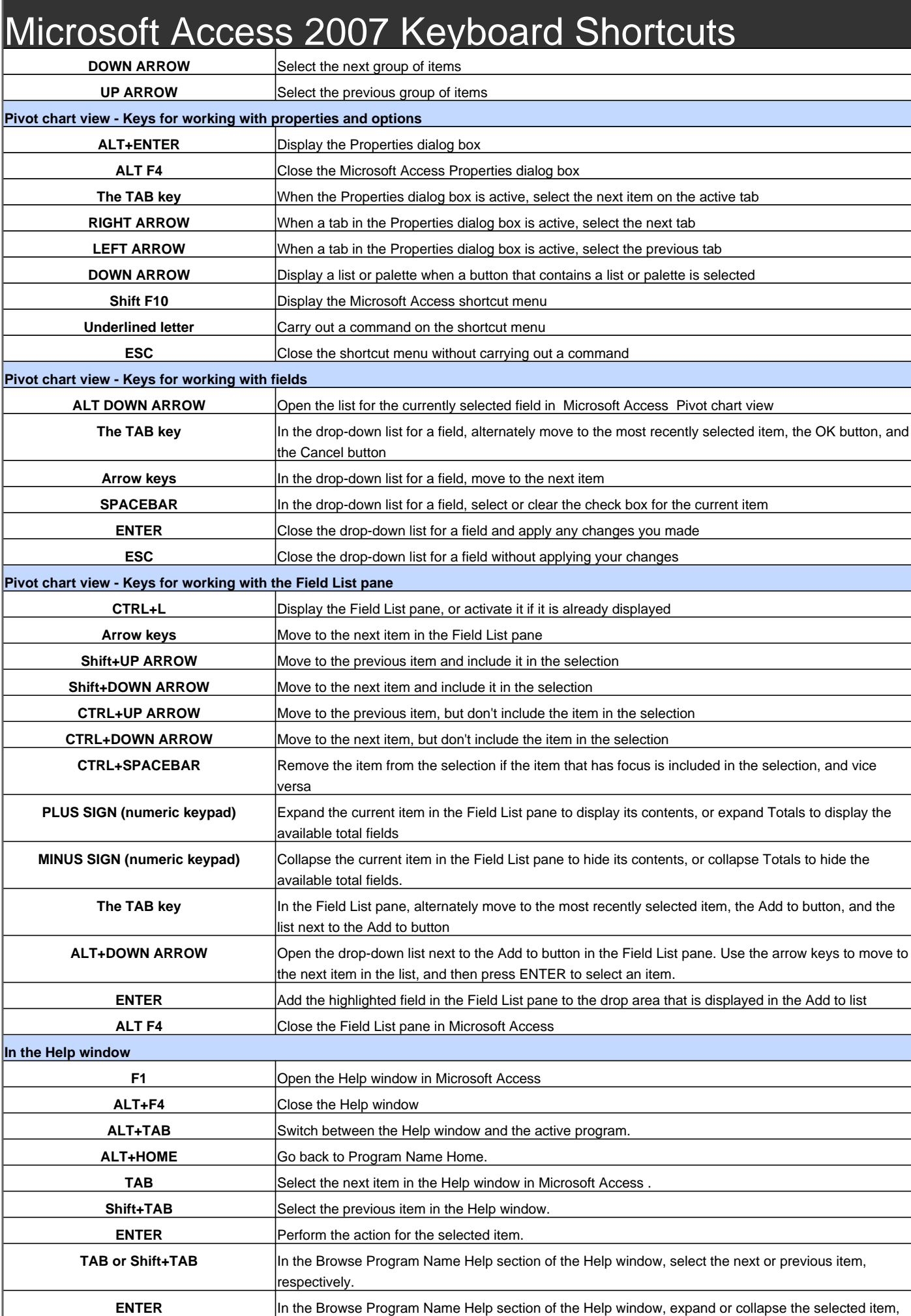

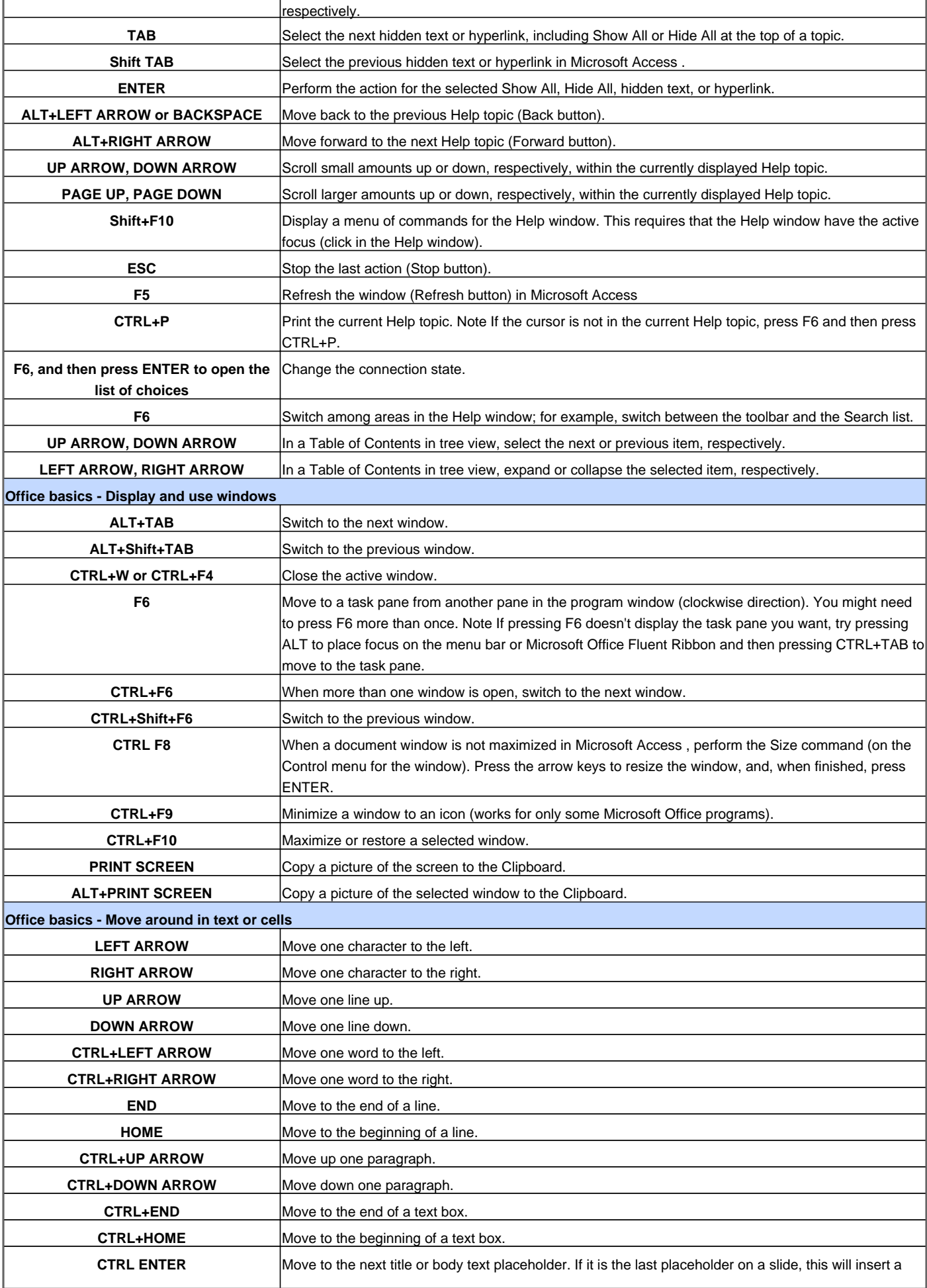

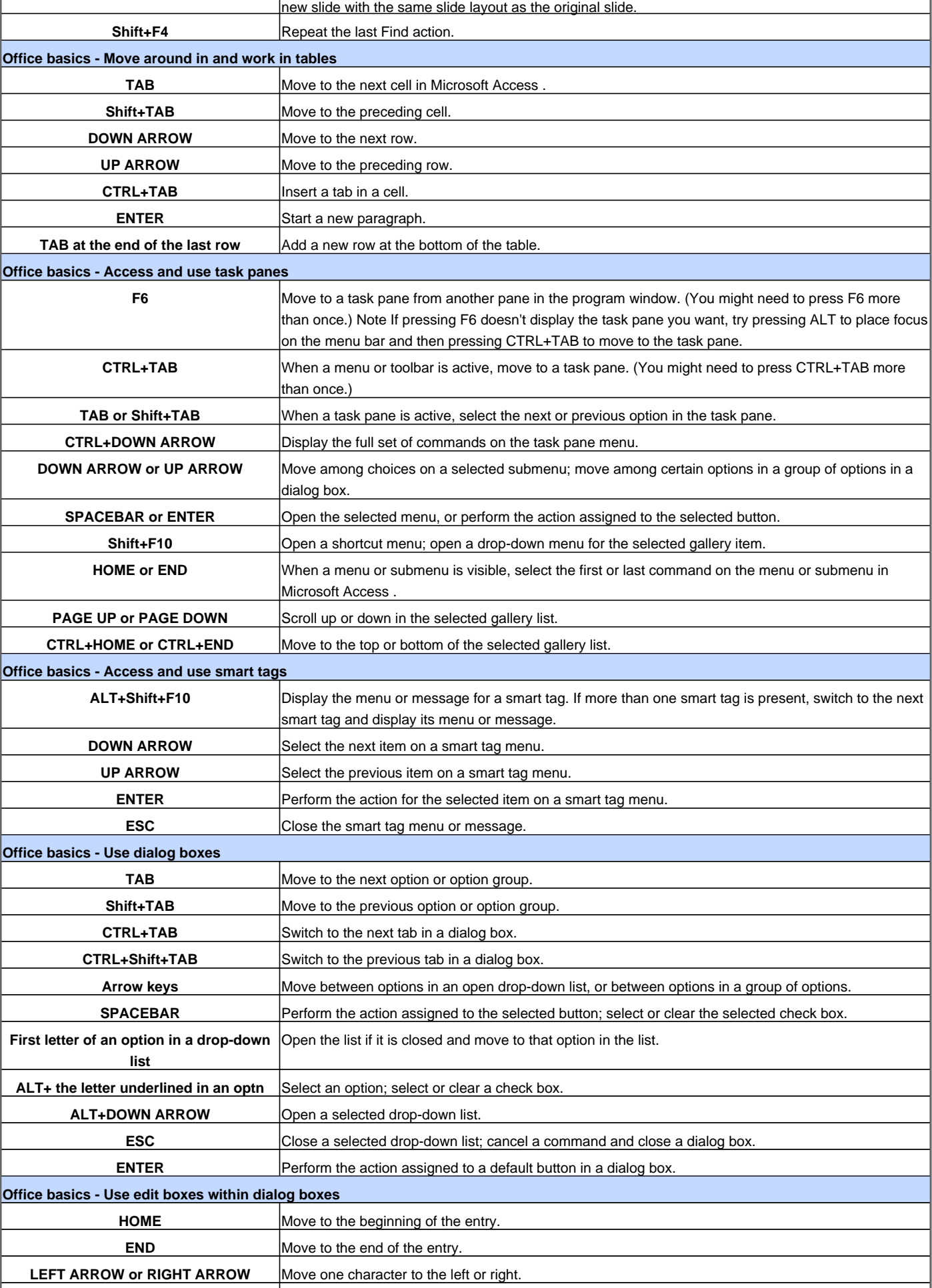

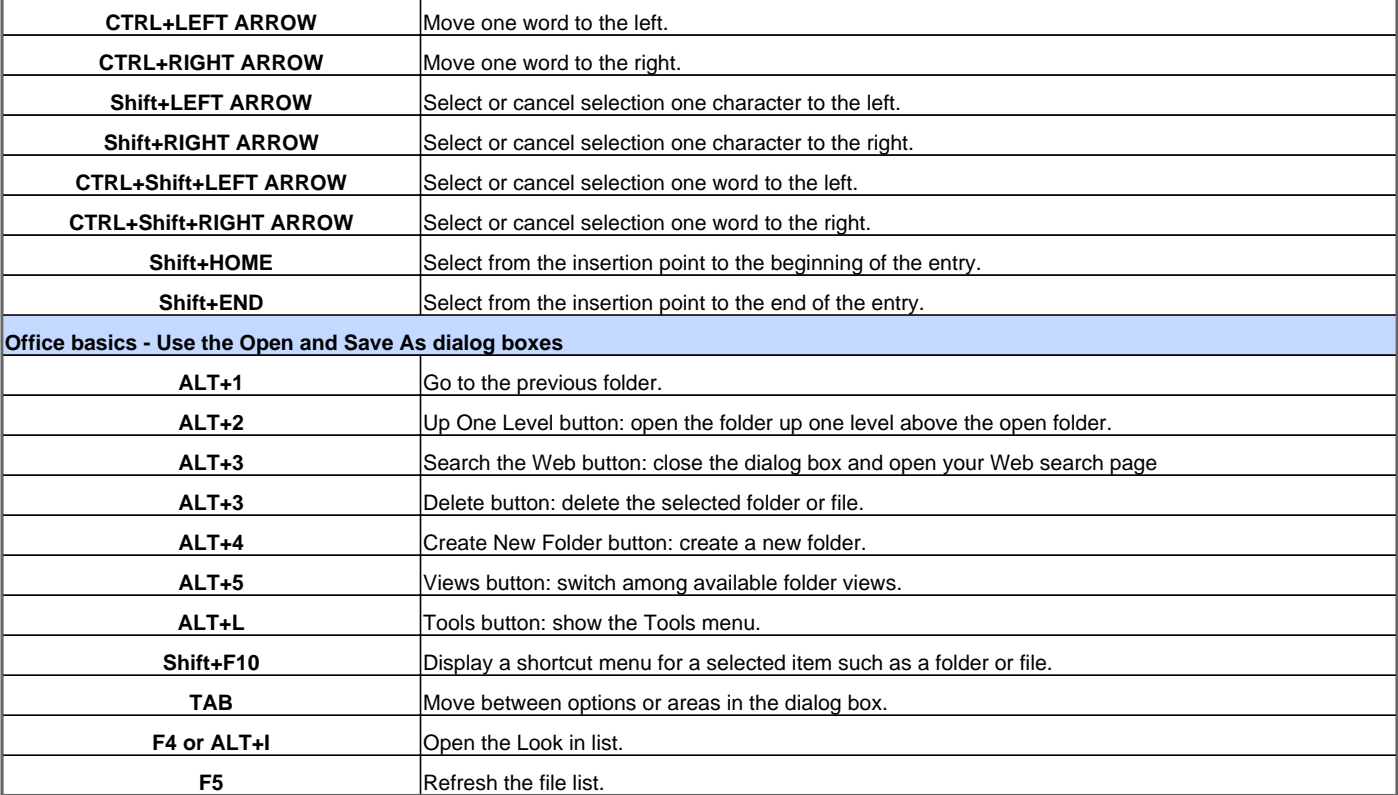

Visit http://www.shortcutmania.com/ for more printable keyboard shortcuts